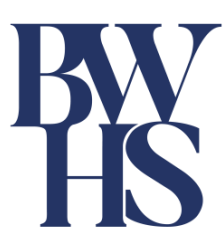

# **e-Doręczenia**

Szanowni Państwo,

już zaraz, od **10 grudnia 2023 r.**, niektóre podmioty publiczne i niepubliczne będą zobowiązane korzystać z e-Doręczeń.

e-Doręczenia to usługa, która umożliwia elektroniczne wysyłanie i odbieranie korespondencji ze skutkiem takim samym jak list polecony za potwierdzeniem odbioru.

Docelowo ma ona zastąpić tradycyjną, papierową komunikację pomiędzy podmiotami publicznymi a podmiotami prywatnymi **– przedsiębiorcami, osobami wykonującymi zawody zaufania publicznego oraz obywatelami**, choć dla tych ostatnich korzystanie z e-Doręczeń jest dobrowolne.

Obwiązek korzystania z e-Doręczeń przez poszczególne podmioty wprowadzany jest etapowo.

Jak wynika z ustawy z 18 listopada 2020 r. o doręczeniach elektronicznych oraz wydanego na jej podstawie Komunikatu Ministra Cyfryzacji z 29 maja 2023 r. już od **10 grudnia 2023 r. duża część podmiotów publicznych i prywatnych będzie zobowiązana rozpocząć korzystanie z usługi e-Doręczeń**.

Poniżej przedstawiamy najistotniejsze informacje związane z wdrażaniem tego obowiązku.

**W razie jakichkolwiek pytań zapraszamy do kontaktu.**

#### **Harmonogram wprowadzania obowiązku korzystania z usługi e-Doręczeń**

#### **Od 10 grudnia 2023 r. korzystać z e-Doręczeń muszą następujące podmioty publiczne:**

- organy administracji rządowej oraz jednostki budżetowe obsługujące te organy
- inne orany władzy publicznej, w tym organy kontroli państwowej i ochrony prawa oraz jednostki budżetowe obsługujące te organy
- Zakład Ubezpieczeń społecznych i zarządzane przez niego fundusze oraz Kasa Rolniczego Ubezpieczenia Społecznego i Fundusze zarządzane przez prezesa Kasy Rolniczego Ubezpieczenia Społecznego
- Narodowy Fundusz Zdrowia
- agencje wykonawcze, instytucje gospodarki budżetowej, państwowe fundusze celowe, samodzielne publiczne zakłady opieki zdrowotnej, uczelnie publiczne, Polska Akademia Nauk i tworzone przez nią jednostki organizacyjne, państwowe i samorządowe instytucje kultury, inne państwowe lub samorządowe osoby prawne utworzone na podstawie odrębnych ustaw w celu wykonywania zadań publicznych
- jednostki samorządu terytorialnego i ich związki oraz związki metropolitarne oraz samorządowe zakłady budżetowe – w zakresie publicznej usługi rejestrowanego doręczenia elektronicznego

Od **1 stycznia 2025 r.** obowiązek ten obejmie inne niż wymienione wyżej podmioty publiczne, zaś od **1 października 2029 r.**:

- jednostki samorządu terytorialnego i ich związki oraz związki metropolitalne i samorządowe zakłady budżetowe – w zakresie usługi hybrydowej
- sądy, trybunały, komorników, prokuraturę, organy ścigania oraz Służbę Więzienną

#### **Od 10 grudnia 2023 r. korzystać z e-Doręczeń muszą następujące podmioty niepubliczne:**

- wykonujący zawód:
	- adwokaci
	- radcowie prawni
	- doradcy podatkowi
	- doradcy restrukturyzacyjni
	- rzecznicy patentowi
	- notariusze
- podmioty wpisane do Krajowego Rejestru Sądowego (KRS) od 10 grudnia 2023 r.

Od **10 marca 2024 r.** obowiązek ten obejmie też podmioty wpisane do KRS przed 10 grudnia 2023 r.

**Od 1 stycznia 2024 r.** obejmie on z kolei podmioty składające wniosek o wpis do Centralnej Ewidencji i Informacji o Działalności Gospodarczej (CEIDG) po 31 grudnia 2023 r.

Podmioty wpisane do CEIDG do 31 stycznia 2023 r. będą musiały utworzyć adres do e-Doręczeń, jeśli w okresie od 30 września 2025 r. do 30 września 2026 r. złożą wniosek o zmianę wpisu.

Od **1 października 2026 r.** obowiązek ten obejmie już wszystkie podmioty wpisane do CEIDG, a więc także te, które nie zmieniały nic w tej ewidencji od 30 września 2025 r. do 30 września 2026 r., jak również **sądy, trybunały, prokuraturę, organy ścigania i Służbę Więzienną**.

#### **Co to oznacza w praktyce**

Podmioty publiczne będą miały obowiązek wysyłać i odbierać korespondencję z wykorzystaniem systemu e-Doręczeń.

Określone podmioty niepubliczne – przedsiębiorcy i osoby wykonujące zawody zaufania publicznego – w kontaktach z organami władzy publicznej będą musiały odbierać korespondencję za pośrednictwem e-Doręczeń (jak dotąd żadna z procedur nie nakazuje wnoszenia pism w ten sposób).

## **Jak korzystać z e-Doręczeń**

Do korzystania z usług e-Doręczeń konieczne jest posiadanie **adresu do doręczeń elektronicznych**.

Adres do doręczeń elektronicznych to ciąg znaków (liter i cyfr) przeznaczonych do realizacji usługi doręczenia elektronicznego, umożliwiający jednoznaczną identyfikację nadawcy lub adresata.

Adres do doręczeń elektronicznych to nie adres e-mail.

## **Jak uzyskać adres do doręczeń elektronicznych**

Adres do doręczeń elektronicznych podmiot niepubliczny może uzyskać na **dwa sposoby**:

- poprzez złożenie wniosku o jego stworzenie do ministra właściwego do spraw informatyzacji (dostawca publiczny), za pośrednictwem rządowej strony internetowej
- poprzez złożenie wniosku o jego stworzenie do kwalifikowanego dostawcy usługi zaufania (dostawca prywatny), za pośrednictwem strony internetowej danego dostawcy usługi zaufania.

Adres taki musi być wpisany do **bazy adresów elektronicznych**, tj. publicznego rejestru prowadzonego przez ministra właściwego do spraw informatyzacji, zawierającego adresy do e-Doręczeń wszystkich podmiotów publicznych oraz niepublicznych.

Utworzenie adresu do doręczeń elektronicznych u publicznego dostawcy skutkuje automatycznym wpisaniem takiego adresu do bazy adresów elektronicznych. Wystarczające jest więc samo aktywowanie adresu, a wpis do nastąpi automatycznie.

W przypadku utworzenia adresu do doręczeń elektronicznych u prywatnego dostawcy konieczne jest złożenie wniosku o wpis do bazy adresów elektronicznych.

Wpisanie adresu do bazy adresów elektronicznych oznacza, że korespondencja pochodząca od organów władzy publicznej będzie przekazywana **wyłącznie elektronicznie**.

### **Skrzynka doręczeń elektronicznych**

Razem z adresem elektronicznym założona zostanie skrzynka do doręczeń elektronicznych, za pomocą której możliwe będzie wysyłanie i odbieranie korespondencji.

Skrzynka do doręczeń elektronicznych dostępna będzie:

- na mObywatel.gov.pl
- na Koncie Przedsiębiorcy na biznes.gov.pl
- w systemie elektronicznego zarządzania dokumentacją zaingerowanym z e-Doręczeniami
- aplikacji firm zewnętrznych dostarczających usługę e-Doręczeń

### **Aktywacja skrzynki doręczeń elektronicznych**

Skrzynkę doręczeń elektronicznych trzeba aktywować, zgodnie z instrukcją przekazaną przez dostawcę.

Aktywacji można dokonać w dowolnym momencie, zachowując wskazane powyżej terminy powstania obowiązku korzystania z e-Doręczeń.

## **Administrator skrzynki doręczeń elektronicznych**

Podmioty publiczne oraz podmioty niepubliczne niebędące osobami fizycznymi będą zobowiązane do wyznaczenia **administratora skrzynki doręczeń**.

Zadaniem administratora jest zarządzanie skrzynką do doręczeń, a więc:

- wysyłanie i odbieranie korespondencji
- zarządzenia korespondencją zgromadzoną w skrzynce
- konfigurowanie skrzynki
- wskazywanie osób fizycznych upoważnionych do dokonywania na skrzynce doręczeń wskazanych wyżej operacji.

Dla pozostałych podmiotów prywatnych wyznaczenie administratora skrzynki doręczeń jest dobrowolne.

#### **Publiczna usługa hybrydowa**

Podmiotom, które nie korzystają z e-Doręczeń, a więc takich, dla których jest to dobrowolne lub jeszcze nieobowiązkowe, podmioty publiczne będą doręczać korespondencję elektronicznie z wykorzystaniem publicznej usługi hybrydowej.

Usługa hybrydowa polega na tym, że wysłany elektronicznie dokument zostanie wydrukowany przez operatora wyznaczonego (Pocztę Polską) i dostarczony do adresata w formie przesyłki tradycyjnej.

**Mamy nadzieję, że powyższe informacje okażą się pomocne. W przypadku pytań lub wątpliwości zachęcamy do kontaktu.**

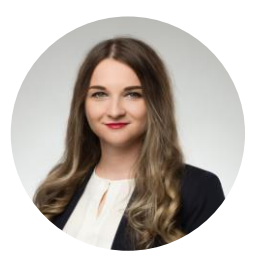

**Dagmara Gut** Doktor nauk prawnych, Radca prawny, Associate dagmara.gut@bwhs.pl

www.bwhs.pl

**BWHS Wojciechowski Springer i Wspólnicy sp.k.** ul. Ząbkowska 31, 03-736 Warszawa, Centrum Praskie KONESER +48 22 58 41 650 www.bwhs.pl